# An Introduction and How to Use Seal Quick Searcher<sup>™</sup> (SQS) —Elastomer Version—

## 1. Introduction

We started our gasket version of Seal Quick Searcher<sup>TM</sup> (SQS) in April 2014 under the following concept: the user can freely select search keywords to obtain product information and specifications more easily and quickly through SQS, which can process a much wider vocabulary.

This SQS can not only retrieve product information such as Web catalogs but also includes Valqua's unique system of employing temperature- and pressure-selection figures and graphs in the output displays for assisting product selection (patent pending for "A system to select recommended sealing materials").

This report introduces the elastomer version of SQS, which we started in October 2014.

## Characteristics of Seal Quick Searcher<sup>™</sup>

Seal Quick Searcher<sup>TM</sup> is designed to support diverse customers ranging from those who usually use our products to those who do not know what products to use under given conditions or whether their intended product is suitable for their objectives. This report introduces these features for assisting product selection.

## 2-1) Various approaches

The elastomer version of SQS enables a search to be made based on shape, application, and rubber material. This search mechanism was designed for product search assuming: that the customer has already determined the shape, but does not know the part numbers of optimal products; that the customer has already determined a material based on performance, but does not know available options regarding the shape, or that the customer has already determined a usage condition, but does not know the optimal shape and material.

#### 2-2) Selection of optimal material

Ten to 15 types of elastomer material can be used as sealants. However, even just one material has different physical, oil-resistance, and chemicalresistance characteristics depending on how it is used. One example of a marked difference in characteristics is as follows. Even for O-rings having the same shape, the material should be chosen depending on the purpose. For O-rings used under static conditions in which long-term reliability is a priority, materials offering good anti-compression set (settling resistance) are optimal; for O-rings used under dynamic conditions, not only anti-compression set but also resistance to damage caused by sliding, such as abrasion resistance, should be prioritized when selecting a material.

The elastomer version of SQS employs our expertise in material selection. In SQS, customers can select a product application and usage conditions, and then SQS automatically suggests the optimal material.

### 2-3) Links to technical information

As Figurel shows, SQS displays associated information as a search result on product characteristics and service conditions (the range of applicable conditions). SQS also shows links to technical and dimensional data of *VALQUA Handbook* to facilitate understanding of more detailed product information and dimensional lineups.

| Seal Quid                                                                                                    | ck Searcher                                                                                                    |                                                                                                    | Reach. Beer                                                                                 |
|----------------------------------------------------------------------------------------------------|----------------------------------------------------------------------------------------------------|----------------------------------------------------------------------------------------------------|---------------------------------------------------------------------------------------------|
| CONCERCION AND INCOME                                                                                                    | and the second second se | in time to be added the                                                                                        | our ments the line line little internet                                                     |
| and being the Second                                                                                                    | a hard factor from the state                                                                                                    | Annes Annes Annes Annes                                                                                        | Designational Sola                                                                          |
| Sectory Material<br>Suff Easted                                                                                                    | 1.64                                                                                                    | _                                                                                                    |                                                                                             |
| Natality, Survi Haladiy<br>Gashel                                                                                                    |                                                                                                    |                                                                                                    | Laurisat The Miles in 157 former                                                            |
| Hutled Gard Packing                                                                                                    |                                                                                                    | VALQUA No. 841(NBR)<br>Product same Systhetic Rule                                                             |                                                                                             |
| -Log<br>Time                                                                                                    | 1.1 CONTRACTOR                                                                                                    |                                                                                                    |                                                                                             |
| - Contraction                                                                                                    | NO IMAGE                                                                                                    | Bage 100                                                                                                    | Features) See for<br>relating-responding<br>matter<br>Restance) For two resolution, lotting |
| Name and Address of Street of Street |                                                                                                    |                                                                                                    | medianes and ten<br>pressure<br>Pastured TOD a press point.                                 |
| former<br>Charlensen                                                                                                    |                                                                                                    | Randard size                                                                                                   | Smantary Handwoluntin probab                                                                |
| And Address of                                                                                                    |                                                                                                    | Appe Diseases                                                                                                  |                                                                                             |
| Gand Pailing                                                                                                    | Application For rich                                                                                                    |                                                                                                    |                                                                                             |
| Repairmentary<br>Rebarrans for Seal                                                                                                    | Casefulter<br>Press/s deselution fore                                                                                                    |                                                                                                    |                                                                                             |
| Read Tradicit                                                                                                    | Renderd material Ukaya                                                                                                    | Allocate and an and a second                                                                                   |                                                                                             |
| Rotarial and Black                                                                                                    | haustion                                                                                                    | NAME PARTY IN                                                                                                  |                                                                                             |
| They Tape Steel                                                                                                    | Them part                                                                                                    | 148 8080                                                                                                    |                                                                                             |
| Tutter                                                                                                    | Not elaided quality                                                                                                    |                                                                                                    |                                                                                             |
| Processed Products<br>and Woklad Products                                                                                                    | of material (adaptation<br>material)<br>Realing direction                                                                                                    | Colores Colores Colores                                                                                        |                                                                                             |
| Ching Pyre and Tarik<br>Rada                                                                                                    | Pat arts                                                                                                    | or Cylinder Plater and                                                                                         |                                                                                             |
| as PTTE Balt Filter                                                                                                    | Res Declarit o                                                                                                    | alter later                                                                                                    |                                                                                             |
| Substrate                                                                                                    | how how an                                                                                                    |                                                                                                    |                                                                                             |
| Other Special<br>Products                                                                                                    | a Product Control and Second                                                                                                    | and show                                                                                                    |                                                                                             |
| Characheristics of<br>Plasmanasiti                                                                                                    | a Section formation to any                                                                                                    |                                                                                                    |                                                                                             |
| Overalternation of<br>Engineering Pleases                                                                                                    | a Mathematical Streams appli                                                                                                    | and the back and the                                                                                           |                                                                                             |
| Renormal Patientite                                                                                                    | a First, speed and Western                                                                                                    |                                                                                                    |                                                                                             |
| Ruberer Haterlans<br>Circl                                                                                                    |                                                                                                    |                                                                                                    |                                                                                             |
| and Mining Managed                                                                                                    | a Deer sector Reactions<br>a Community of delects                                                                                                    | and Berlige Level and Social                                                                                   | -                                                                                           |
| lartie                                                                                                    | Manufactory and Advanced                                                                                                    | and a second second second second second second second second second second second second second second second |                                                                                             |
| CPME .                                                                                                    | - MI                                                                                                    |                                                                                                    |                                                                                             |
| SPRING SALQUE IND                                                                                                    |                                                                                                    | dance                                                                                                    |                                                                                             |

Figure1 An example of SQS search result

## 3. An Example of Searching Using SQS

Although most customers have already used SQS, this section introduces practical examples of using the elastomer version of SQS for searching, which was introduced in the above section, focusing on its main characteristics.

#### 3-1) Searching approach

As Figure2 shows, the elastomer version of SQS enables searching based on the following variables: ① shape, ② product application and industrial field, ③ rubber material.

 Regarding the approach based on shape, customers choose one of the shapes shown in Figure3, and enter usage conditions. SQS then displays the primary output as shown in Figure6.

- ② Regarding the approach based on product application and industrial field, customers enter a field and then usage conditions. SQS then displays the primary output as shown in Figure4.
- ③ Regarding the approach based on rubber material, customers select the material/material No. as shown in Figure5, then SQS displays the primary output as shown in Figure6.

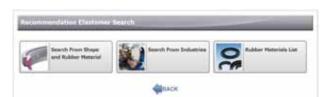

Figure2 Search approach

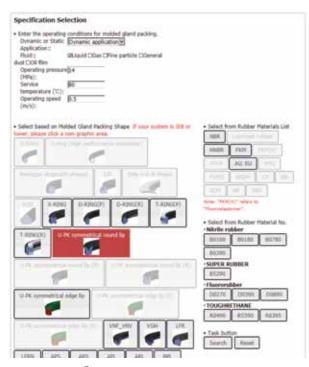

Figure3 ① Input for searching based on shape

| Semiconductor /             | Food products   | Arcuit       | Automobile       | OK hydraulic | Protomado |
|-----------------------------|-----------------|--------------|------------------|--------------|-----------|
| iter the operation          | se conditione   |              |                  |              |           |
| Dynamic or Stats            | Oynamic applica | fion (m)     |                  |              |           |
| Application:<br>Fluid:      | Relief Die D    | the easticle | Wannesd doub (   | Wild Hires   |           |
| Operating pressu            |                 | the particle | CONTRACTOR COURT | July New .   |           |
| (HPa)r                      |                 |              |                  |              |           |
| Service<br>temperature("C): | 80              |              |                  |              |           |
| Operating speed             |                 |              |                  |              |           |
| (m/slt                      |                 |              |                  |              |           |

Figure4 2 Input for searching based on field

No.33

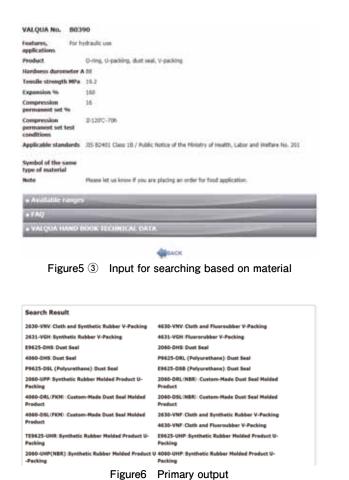

#### No.33

## 3-2) Search Results

Part numbers and products shown as the primary output are a list of applicable products which correspond to the input variables. When a given part number or product is selected, detailed product information is shown as the secondary output as shown in Figure7. After selecting a given variable from the secondary output (tabs on the bottom section of the display), more detailed information including the information shown in Figures8 and 9 (product information and operating-pressure information) is provided (the information shown is an example).

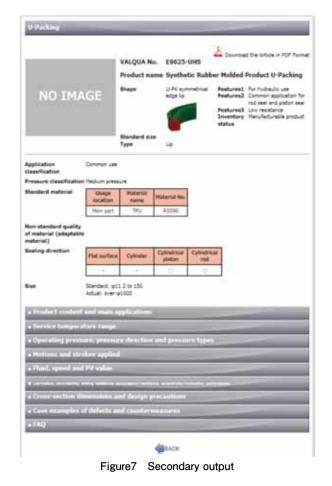

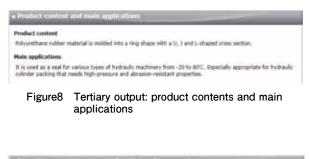

| Pressare                                        | Pressure (with back-up<br>ring)            | Pressure direction |  |
|-------------------------------------------------|--------------------------------------------|--------------------|--|
|                                                 | 34.3~44.1168                               |                    |  |
| 21999                                           | Differs by meterial and pross.<br>-section | Ore-side pressure  |  |
| Pressure types<br>dock, surge, pulse,<br>victum | They can all be acc                        | onnobriel          |  |

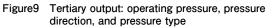

## 4. Conclusion

The elastomer version of Seal Quick Searcher<sup>TM</sup> is a search system programmed to use information which customers select from a Web product catalog, to suggest seal options which meet the customer's usage conditions and equipment, more quickly and robustly,

without making mistakes in product selection. Please use SQS, which will help you to find the ideal sealant for your needs.

Looking ahead, we will make SQS even more userfriendly, easier to understand the output, and more technologically informative, thus supporting customers further.

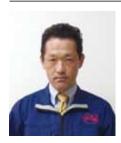

Akira Ueda Corporate Research and Development Group Development Division

No.33